#### **Semantics - 2**

Matthew J. Graham **CACR** 

Methods of Computational Science Caltech, 2009 April 7

*mat*!*ew graham*

#### knowledge representation

**Expressivity** is the ability to describe certain aspects of the world

Concept schemes can be arranged in terms of expressivity, with more expressive ones capable of expressing a wider variety of statements:

*mat*!*ew graham*

#### **ontologies**

An ontology is a formal specification of a conceptualization - it is a data model that represents a set of concepts within a domain and the relationships between those concepts.

**Contologies generally describe:** 

*mat*!*ew graham*

- Individuals: the basic or "ground level" objects
- Classes: sets, collections, or types of objects
- *•* Attributes: properties, features, characteristics, or parameters that objects can have and share
- *•* Relations: ways that objects can be related to one another
- *•* Events: the changing of attributes or relations

#### ontology structure

Ontologies typically have two distinct components:

Names for important concepts in the domain:

- **-- Elephant** is a concept whose members are a kind of animal
- **-- Herbivore** is a concept whose members are exactly those animals who eat plants or parts of plants
- **-- Adult Elephant** is a concept whose members are exactly those elephants whose age is greater than 20 years

Background knowledge/constraints on the domain:

**--** Adult Elephants weigh at least 2000kg

*mat*!*ew graham*

- **--** All Elephants are either African Elephants or Indian Elephants
- **--** No individual can be both a Herbivore and a Carnivore

### rdf schema

W3C standard for describing RDF vocabularies: RDF Schema is the RDF Vocabulary Description Language

A semantic extension to RDF that provides mechanisms for describing classes of resources and the properties that will be used with them

Gives special meaning to certain RDF properties and resources

**Provides the means to describe application specific RDF** vocabularies

*mat*!*ew graham*

#### rdfs constructs

Describing classes:

**-- rdfs:Class** and **rdfs:subClassOf**

Describing properties:

**-- rdfs:domain** and **rdfs:range**

Others:

**-- rdfs:subPropertyOf, rdfs:comment, rdfs:label, rdfs:seeAlso, rdfs:isDefinedBy**

*mat*!*ew graham*

### rdfs example

```
<rdf:RDF xmlns:rdf="http://www.w3.org/1999/02/22-rdf-syntax-ns#"
  xmlns:rdfs="http://www.w3.org/2000/01/rdf-schema#"
  xml:base="http://www.example.org/biology#">
  <rdfs:Class rdf:ID="organism">
     <rdfs:comment>Class to describe a living organism</rdfs:comment>
     <rdfs:subClassOf rdf:resource="http://www.w3.org/1999/02/22-rdf-syntax-ns#Resource" />
  </rdfs:Class>
  <rdfs:Class rdf:ID="animal">
     <rdfs:comment>Class to describe an animal</rdfs:comment>
     <rdfs:subClassOf rdf:resource="#organism" />
  </rdfs:Class>
  <rdfs:Class rdf:ID="horse">
     <rdfs:subClassOf rdf:resource="#animal"/>
     <rdfs:comment>Class to describe a horse</rdfs:label>
  </rdf:Description>
  <rdf:Property rdf:ID="scientificName">
     <rdfs:comment>The scientific name of an organism</rdfs:comment>
     <rdfs:domain rdf:resource="#organism"/>
     <rdfs:range rdf:resource="http://www.w3.org/1999/02/22-rdf-syntax-ns#Literal"/>
  </rdf:Property> </rdf:RDF>
```
*mat*!*ew graham*

### rdf example

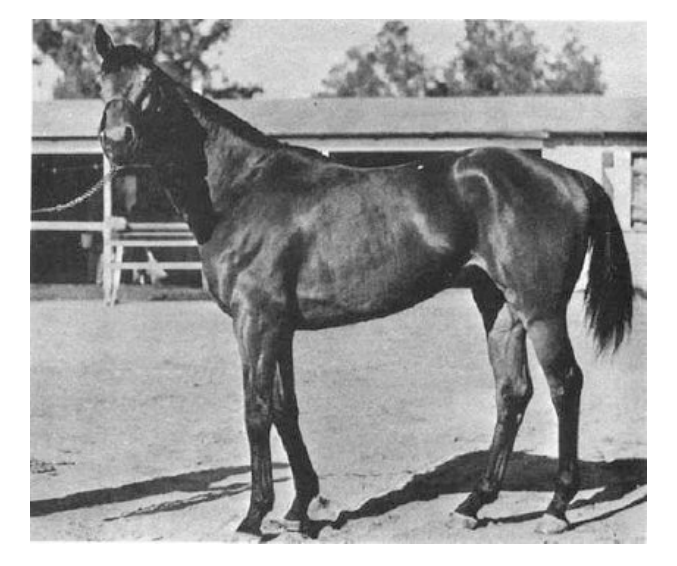

```
<rdf:RDF xmlns:rdf="http://www.w3.org/1999/02/22-rdf-syntax-ns#"
         xmlns="http://www.example.org/biology#">
  <horse rdf:ID="Seabiscuit">
   <scientificName>Equus ferus caballus</scientificName>
 </horse>
</rdf:RDF>
```
*mat*!*ew graham*

# rdfs limitations

RDF and RDFS provide basic capabilities for describing vocabularies that describe resources

Other capabilities are desirable, for example:

- **--** Cardinality constraints (e.g. exactly one)
- **--** Specifying that properties are transitive (e.g. if A is B and B is C then A is  $\bigcap$
- **--** Specifying inverse properties
- **--** Specifying the 'local' range and/or cardinality for a property when used with a given class
- **--** Describing new classes by combining existing classes (using intersections and unions)
- **--** Negation (using 'not')

*mat*!*ew graham*

# web ontology language (owl)

**W3C standard for authoring ontologies** 

Based on RDF (OWL semantically extends RDFS)

Regarded as one of the fundamental technologies underpinning the Semantic Web

**OWL** allows descriptions of:

- **--** relations between classes (e.g. disjointness)
- **--** cardinality (e.g. "exactly one")
- **--** characteristics of properties (e.g. symmetry)
- **--** enumerated classes

*mat*!*ew graham*

### owl components

Data is interpreted as:

- **--** a set of **individuals**
- **--** a set of **property assertions** relating the individuals to each other
- **--** a set of **axioms** placing constraints on sets of individuals (**classes**) and the types of relationships allowed between them

For example, the family ontology:

- **--** "hasMother" is only present between two individuals when "hasParent" is also present
- **--** members of "HasTypeOBlood" are never related via "hasParent" to members of "HasTypeABBlood"
- **--** If Ada "hasMother" Anne and Ada is "HasTypeOBlood" then Anne is not "HasTypeABBlood"

*mat*!*ew graham*

# types of owl

#### OWL Lite

**--** Simplest type meant to support taxonomies with simple constraints, e.g. cardinality is 0 or 1

OWL-DL

- **--** Designed for maximum expressiveness with completeness, decidability and practical reasoning algorithms
- **--** Corresponds to a description logic
- **--** Certain restrictions on how/where language constructs can be used in order to guarantee decidability (e.g. transitive properties cannot have number restrictions)

OWL Full

*mat*!*ew graham*

- **--** No restrictions on how/where language constructs can be used
- **--** Compatible with RDFS
- **--** Not decidable and complete reasoning is probably insupportable

OWL Lite constructs as legal and valid as OWL-DL constructs and OWL-DL constructs are legal and valid as OWL Full constructs

#### owl classes

OWL supports six main ways of describing classes:

**Named** class: Professor **Intersection** class: Human **∩** Female **Union** class: JavaProgrammer *Û* CProgrammer Complement class: ¬ Professor **□** Woman **Restriction** class **-- Existential**: *∃* hasColleague Lecturer **-- Universal**: *∀* hasColleague Professor **-- Cardinality**: hasParent = 2 **-- Has Value**: hasColleague *–* Matthew

**Enumerated** class: *{*George Matthew Ashish Ciro Roy*}*

*mat*!*ew graham*

# owl properties

OWL has two main categories of properties:

- **-- Object** properties: link individuals to individuals
- **-- Datatype** properties: link individuals to datatype values

Object properties can have an inverse, e.g. worksFor and employs

Properties can have a specified **domain** and **range**

Certain property characteristics can be specified:

- **-- Functional**: for a given individual, the property takes only value, e.g. husband
- **Inverse functional**: the inverse of the property is functional (c.f. rdb keys)
- **-- Symmetric**: if A links to B then it can be inferred that B links to A
- **-- Transitive**: if A links to B and B links to C then it can be inferred that A links to C

*mat*!*ew graham*

# owl example: sheep

<owl:Class rdf:about="http://www.example.org/biology#sheep"> <rdfs:label>sheep</rdfs:label> <rdfs:subClassOf> <owl:Class rdf:about="http://www.example.org/biology#animal"/> </rdfs:subClassOf> <rdfs:subClassOf> <owl:Restriction> <owl:onProperty rdf:resource="http://www.example.org/biology#eats"/> <owl:allValuesFrom> <owl:Class rdf:about="http://www.example.org/biology#grass"/> </owl:allValuesFrom> </owl:Restriction> </rdfs:subClassOf> </owl:Class>

*mat*!*ew graham*

# owl example: grass and plants

<owl:Class rdf:about="http://www.example.org/biology#grass"> <rdfs:label>grass</rdfs:label> <rdfs:subClassOf> <owl:Class rdf:about="http://www.example.org/biology#plant"/> </rdfs:subClassOf>

</owl:Class>

<owl:Class> <owl:unionOf rdf:parseType="Collection"> <owl:Class rdf:about="http://www.example.org/biology#plant"/> <owl:Restriction> <owl:onProperty rdf:resource="http://www.example.org/biology#part\_of"/> <owl:someValuesFrom> <owl:Class rdf:about="http://www.example.org/biology#plant"/> </owl:someValuesFrom> </owl:Restriction>

*mat*!*ew graham*

</owl:unionOf> <owl:disjointWith> <owl:Class> <owl:unionOf rdf:parseType="Collection"> <owl:Restriction> <owl:onProperty rdf:resource="http://www.example.org/biology#part\_of"/> <owl:someValuesFrom> <owl:Class rdf:about="http://www.example.org/biology#animal"/> </owl:someValuesFrom> </owl:Restriction> <owl:Class rdf:about="http://www.example.org/biology#animal"/> </owl:unionOf> </owl:Class> </owl:disjointWith> </owl:Class>

*mat*!*ew graham*

# owl example: vegetarian

<owl:Class rdf:about="http://www.example.org/biology#vegetarian">

<rdfs:label>vegetarian</rdfs:label>

<owl:equivalentClass>

<owl:Class>

<owl:intersectionOf rdf:parseType="Collection">

<owl:Class rdf:about="http://www.example.org/biology#animal"/>

<owl:Restriction>

<owl:onProperty rdf:resource="http://www.example.org/biology#eats"/>

<owl:allValuesFrom>

<owl:Class>

<owl:complementOf>

<owl:Restriction>

<owl:onProperty rdf:resource="http://www.example.org/biology#part of"/> <owl:someValuesFrom>

<owl:Class rdf:about="http://www.example.org/biology#animal"/> </owl:someValuesFrom>

*mat*!*ew graham*

</owl:Restriction> </owl:complementOf> </owl:Class> </owl:allValuesFrom> </owl:Restriction> <owl:Restriction> <owl:onProperty rdf:resource="http://www.example.org/biology#eats"/> <owl:allValuesFrom> <owl:Class> <owl:complementOf> <owl:Class rdf:about="http://www.example.org/biology#animal"/> </owl:complementOf> </owl:Class> </owl:allValuesFrom> </owl:Restriction> </owl:intersectionOf> </owl:Class> </owl:equivalentClass> </owl:Class>

*mat*!*ew graham*

#### inference and reasoning

Computers provide reasoning services over a knowledge domain where the domain and the knowledge have been formally and rigorously specified and reasoning algorithms have been implemented in a way which that computer can apply.

Reasoning with OWL-DL: can infer information that is not explicitly represented in an ontology

- **--** subsumption testing
- **--** equivalent testing
- **--** consistency testing
- **--** instantiation testing

*mat*!*ew graham*

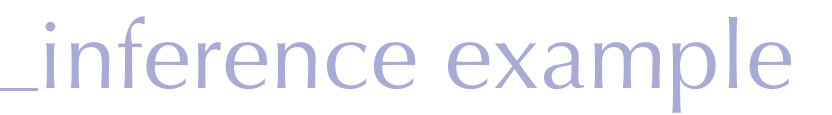

Sheep only eat grass

Grass is a plant

Plants and parts of plants are disjoint from animals and parts of animals

Vegetarians only eat things which are not animals or parts of animals

=> sheep are vegetarians!

*mat*!*ew graham*

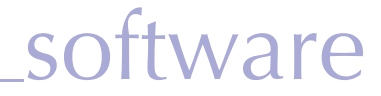

Protege (protege.stanford.edu)

Jena (jena.sourceforge.net)

*mat*!*ew graham*